## 2023年度吉岡杯争奪若鷲柔道大会 オンライン配信します

## 1 配信日程(予定)

12月16日(土)13:00~15:00(予定) ※機材の都合により男女団体試合決勝トーナメント以降の配信とさせていただきます。

## 2 YouTube からライブ配信を観る方法について

URLで観る場合

- (1)希望会場のURLを「Google Chrome」または「IE」などのブラウザの検索欄に入力 する。
- (2)YouTube のホームまたは動画にあがっているライブ配信中の映像をクリックして視聴する。

## QRコードで観る場合

- (1)希望会場のQRコードをカメラで撮影する。
- (2)カメラで読み込むと上部にURLが表示されるので、そこをタップする。
- (3)YouTube のホームまたは動画にあがっているライブ配信中の映像をクリックして視聴する。

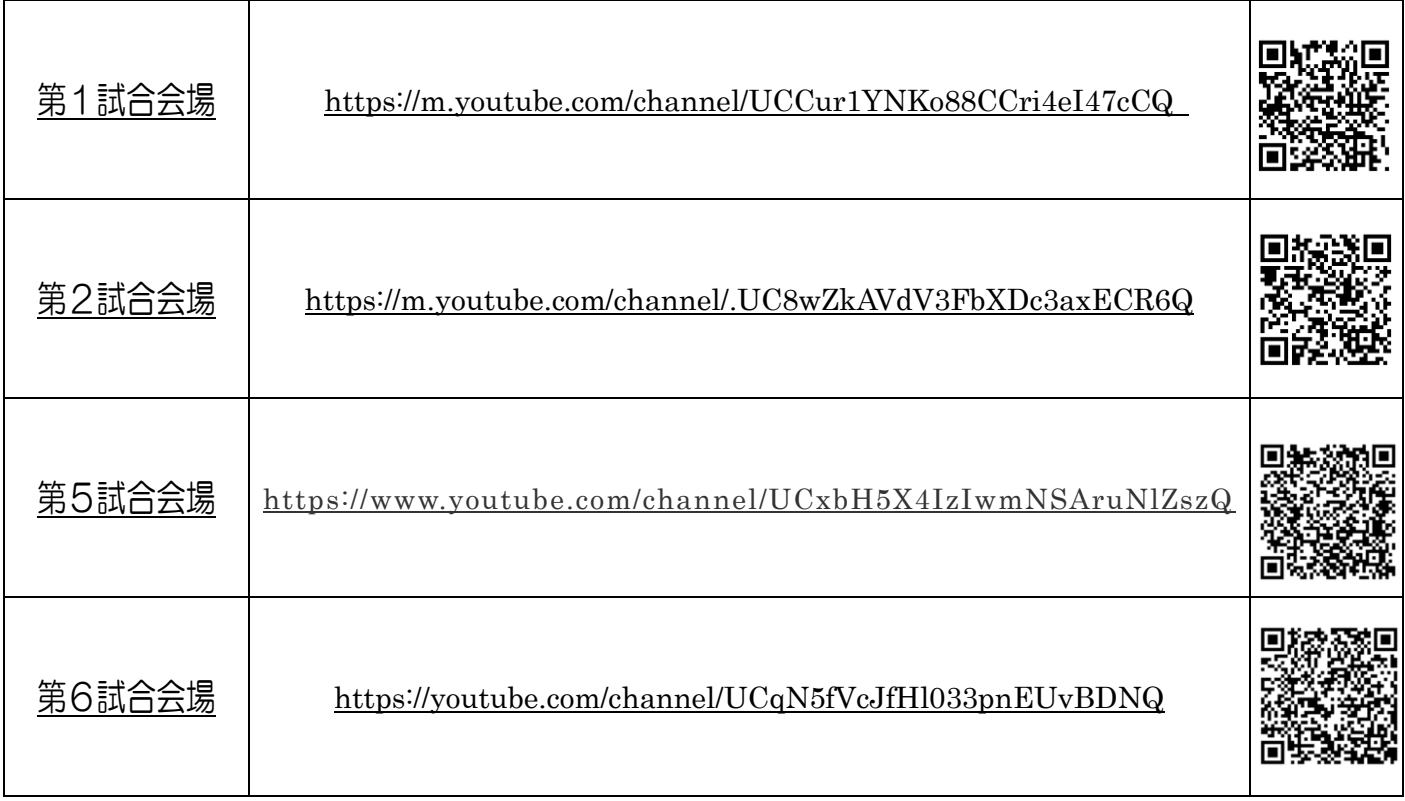